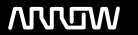

# **Enterprise Computing Solutions - Education Services**

# **TRAINING OFFERING**

You can reach us at:

Arrow ECS, Woluwedal 30, 1932 Sint-Stevens-Woluwe

Email: education.ecs.benelux@arrow.com Phone: +32 2 332 19 57

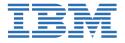

# IBM Control Desk 7.6 Service Request Management Fundamentals

CODE: LENGTH: PRICE:

TP362G 24 Hours (3 days) €2,340.00

# **Description**

This course introduces you to the fundamental concepts of managing a Service Desk using IBM Control Desk. Through instructor-led discussion, demonstrations and hands-on labs, you learn how to create and resolve service requests, incidents and problems. You also learn to manage a service catalog, obtain user feedback through surveys, and generate reports.

# **Objectives**

You should be able to perform the following tasks:

- Describe the features and applications of the Service Desk and Service Catalog
- Explain the purpose and goals of request fulfillment, incident management, and problem management processes
- · Handle an issue from initial report to resolution using the Service Desk
- Follow an offering from shopping to fulfillment using the Service Catalog

#### **Audience**

This course is designed for anyone who implements or uses IBM Control Desk for Service Desk and Service Catalog functions, or anyone working with Service Requests, Incidents or Problems.

# **Prerequisites**

Before taking this course, you should have the following skills:

- At a minimum, intermediate computer skills
- The ability to visualize complex scenarios

# **Programme**

#### Overview

- Service Request Management challenges
- Industry standards
- Tivoli's process automation engine
- IBM Control Desk

# Service management

- IBM Service Management overview
- · Service operation
- Support levels overview
- Tickets overview
- · Working with other management processes

#### The Service Desk

- Service Desk overview
- The Service Requests application

- Looking for new tickets
- Creating new service requests
- Filling out the service request
- Time management
- · Information locations overview
- Searching for information
- Fulfilling the request
- Communications
- Documenting the solution
- · Resolving tickets
- The Incidents application
- · Creating the incident ticket
- Filling out the incident ticket
- Resolving the incident
- The Problems application
- · Creating a problem ticket

#### Service requests, incidents, and problems

- · Process flow
- Request Fulfillment roles
- Simple information request scenario
- · Solution lookup scenario
- · Solution creation scenario
- Complex issue scenario
- · Incident management overview
- Global issues
- Event management
- Incident roles
- Incident management scenario
- Problem management overview
- Problem management roles
- Problem management scenario

# The Service Catalog

- Service Catalog overview
- The Service Catalog process
- Scenario

# Self-service

- Overview
- Role
- Self-service tools
- Scenarios
- Navigating the Service Portal

#### Workflows

- Overview
- Workflow process maps
- · Task assignments
- Routing workflow
- Workflow actions
- Scenarios

# Service level agreements

- Overview
- Commitments
- Escalations
- Applying service level agreements

# Surveys

- · Measuring satisfaction
- Survey forms
- Creating a survey
- · Sending surveys

# Reporting

- OverviewRunning reportsReports

# **Session Dates**

On request. Please Contact Us

# **Additional Information**

This training is also available as onsite training. Please contact us to find out more.